## **DAFTAR PUSTAKA**

- [1] S. K. Deb, J. H. Rokky, T. C. Mallick, and J. Shetara, "Design and construction of an underwater robot," 2018, doi: 10.1109/ICAEE.2017.8255367.
- [2] L. G. García-Valdovinos, T. Salgado-Jiménez, M. Bandala-Sánchez, L. Nava-Balanzar, R. Hernández-Alvarado, and J. A. Cruz-Ledesma, "Modelling, Design and Robust Control of a Remotely Operated Underwater Vehicle," *Int. J. Adv. Robot. Syst.*, vol. 11, no. 1, 2014, doi: 10.5772/56810.
- [3] S. F. Masoomi *et al.*, "Design and Construction of a Specialised Biomimetic Robot in Multiple Swimming Gaits," *Int. J. Adv. Robot. Syst.*, 2015, doi: 10.5772/60547.
- [4] H. Huang, L. Wan, W. T. Chang, Y. J. Pang, and S. O. Jiang, "A faulttolerable control scheme for an open-frame underwater vehicle," *Int. J. Adv. Robot. Syst.*, 2014, doi: 10.5772/58578.
- [5] J. He, Y. Li, Y. Li, Y. Jiang, and L. An, "Fault diagnosis in autonomous underwater vehicle propeller in the transition stage based on GP-RPF," *Int. J. Adv. Robot. Syst.*, vol. 15, no. 6, pp. 1–9, 2018, doi: 10.1177/1729881418814683.
- [6] R. Xu, G. Tang, De Xie, D. Huang, and L. Han, "Underactuated tracking control of underwater vehicles using control moment gyros," *Int. J. Adv. Robot. Syst.*, 2018, doi: 10.1177/1729881417750759.
- [7] L. A. LA Gonzalez, "Design , Modelling and Control of an Autonomous Underwater Vehicle," *BE Thesis, Univ. West. Aust.*, 2004.
- [8] G. Schillaci, F. Schillaci, and V. V. Hafner, "A Customisable Underwater Robot," 2017, [Online]. Available: http://arxiv.org/abs/1707.06564.
- [9] R. A. Armstrong, O. Pizarro, and C. Roman, "Underwater Robotic Technology for Imaging Mesophotic Coral Ecosystems," 2019.
- [10] N. Englebert, P. Bongaerts, P. Muir, K. B. Hay, and O. Hoegh-Guldberg, "Deepest zooxanthellate corals of the Great Barrier Reef and Coral Sea,"

*Mar. Biodivers.*, 2015, doi: 10.1007/s12526-014-0221-8.

[11] H. Anam, J. D. Setiawan, and A. Budiyono, "Simulation and Dynamics Analysis of Remotely Operated Vehicle (ROV) Using PID Controller For Pitch Movement," *Mar. Underw. Sci. Technol.*, vol. 1, no. 1, pp. 23–31, 2015.

## **LAMPIRAN**

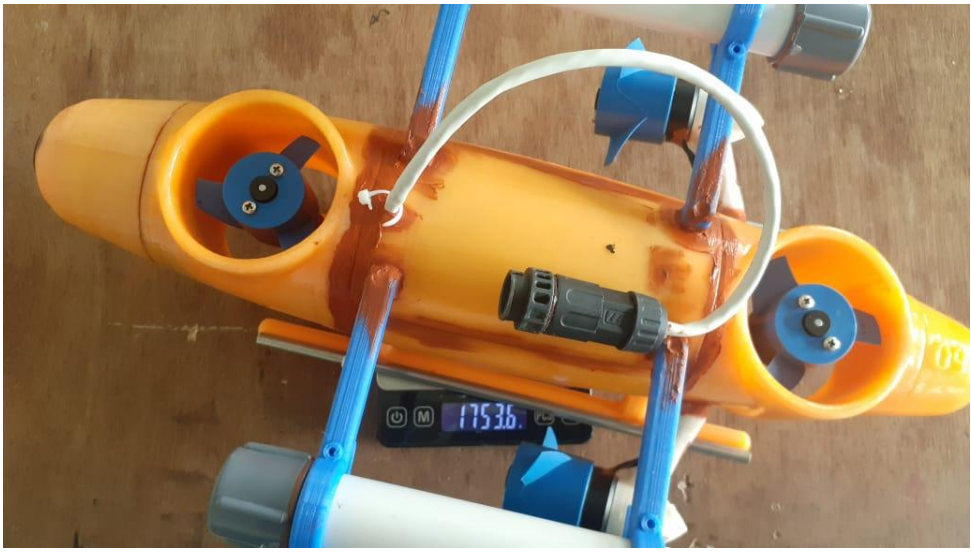

a. Mengukur berat keseluruhan *underwater* robot

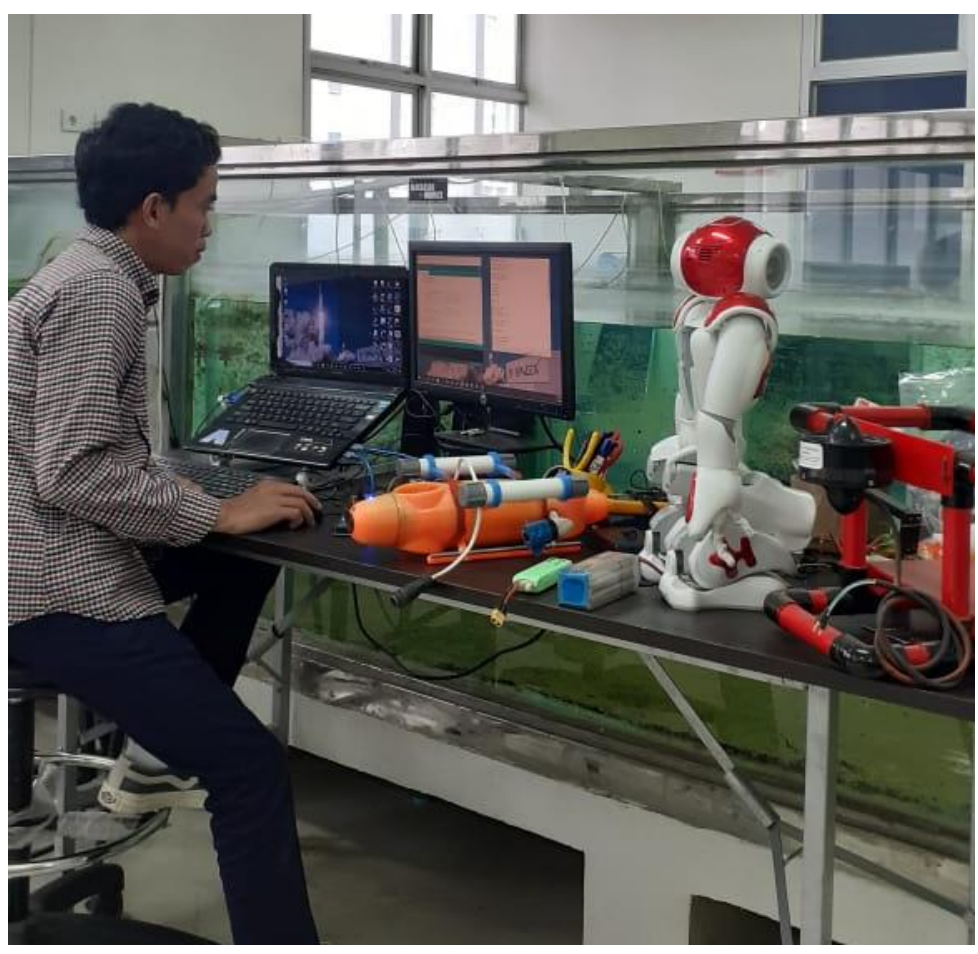

b. Membuat kode program perintah

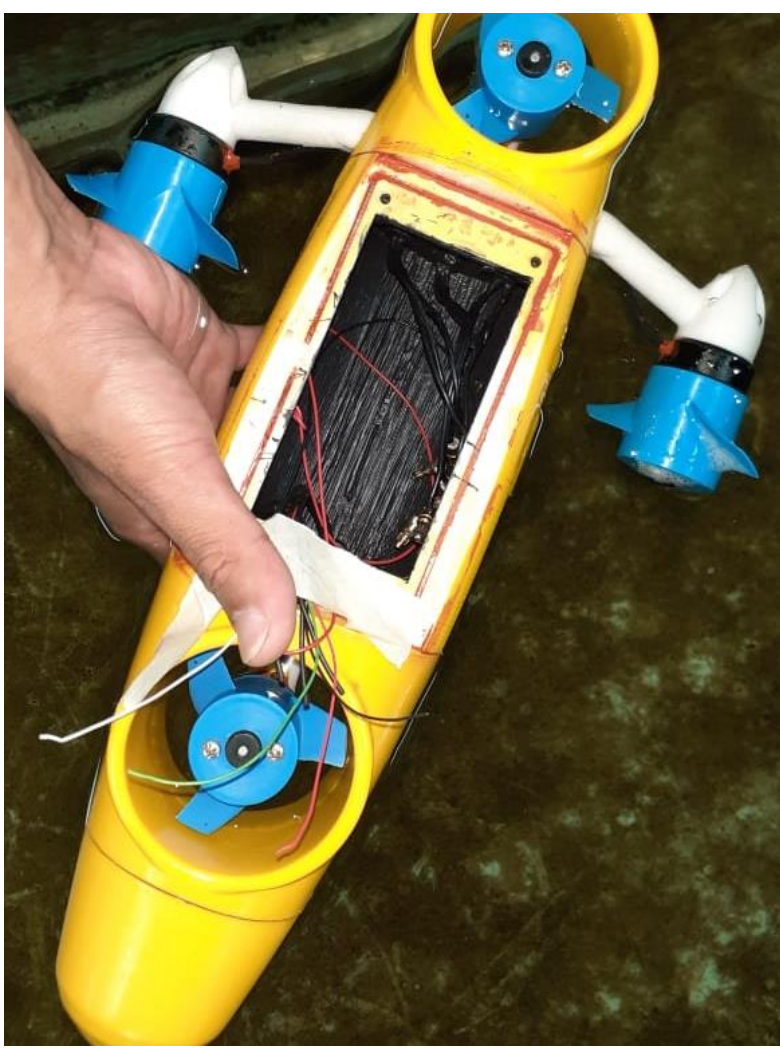

c. Cek kebocoran ruang elektrikal

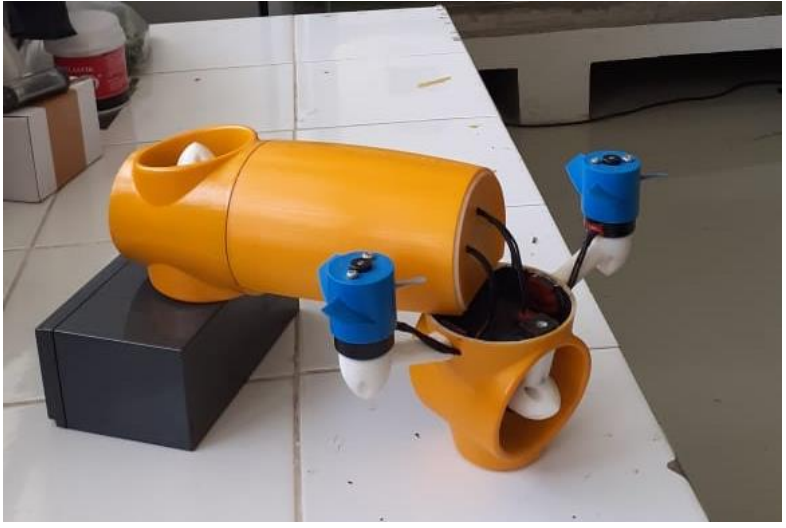

d. Proses merakit part body

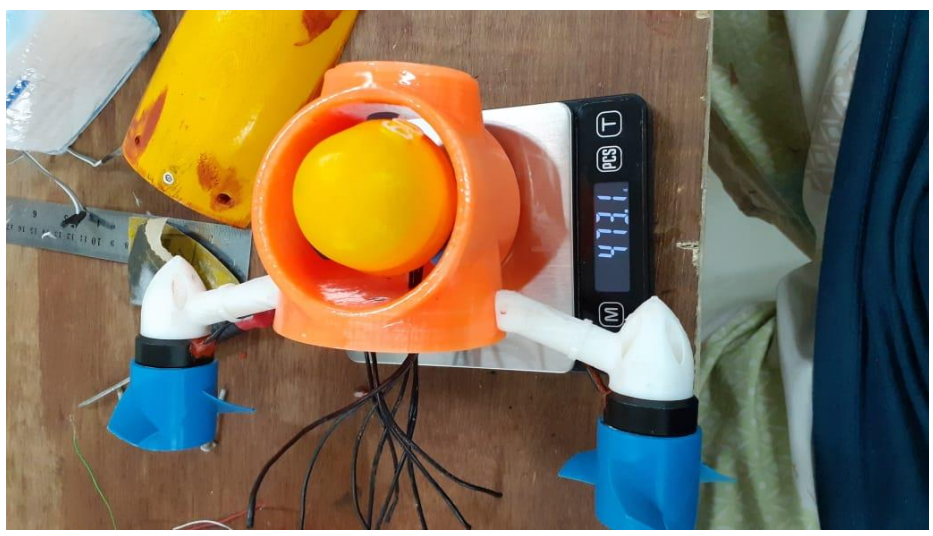

e. Mengukur berat total per masing-masing part body

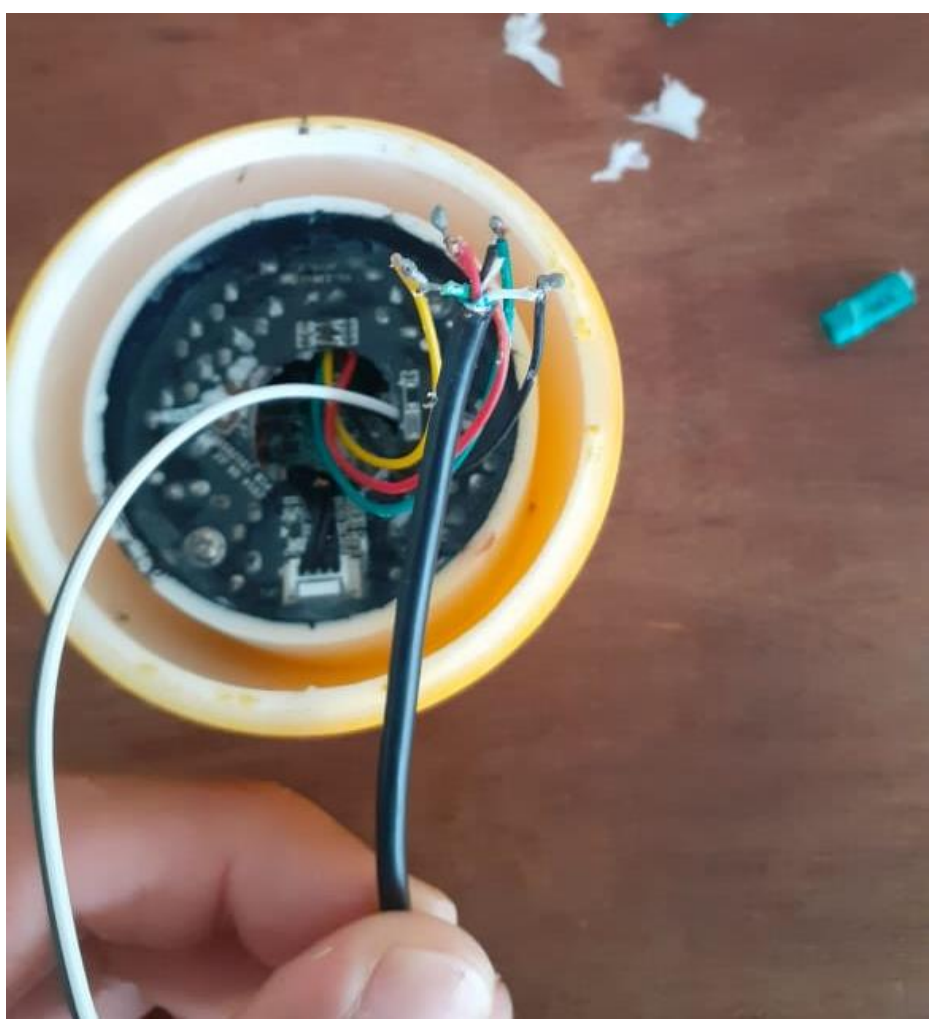

f. Pemasangan module kamera pada body depan

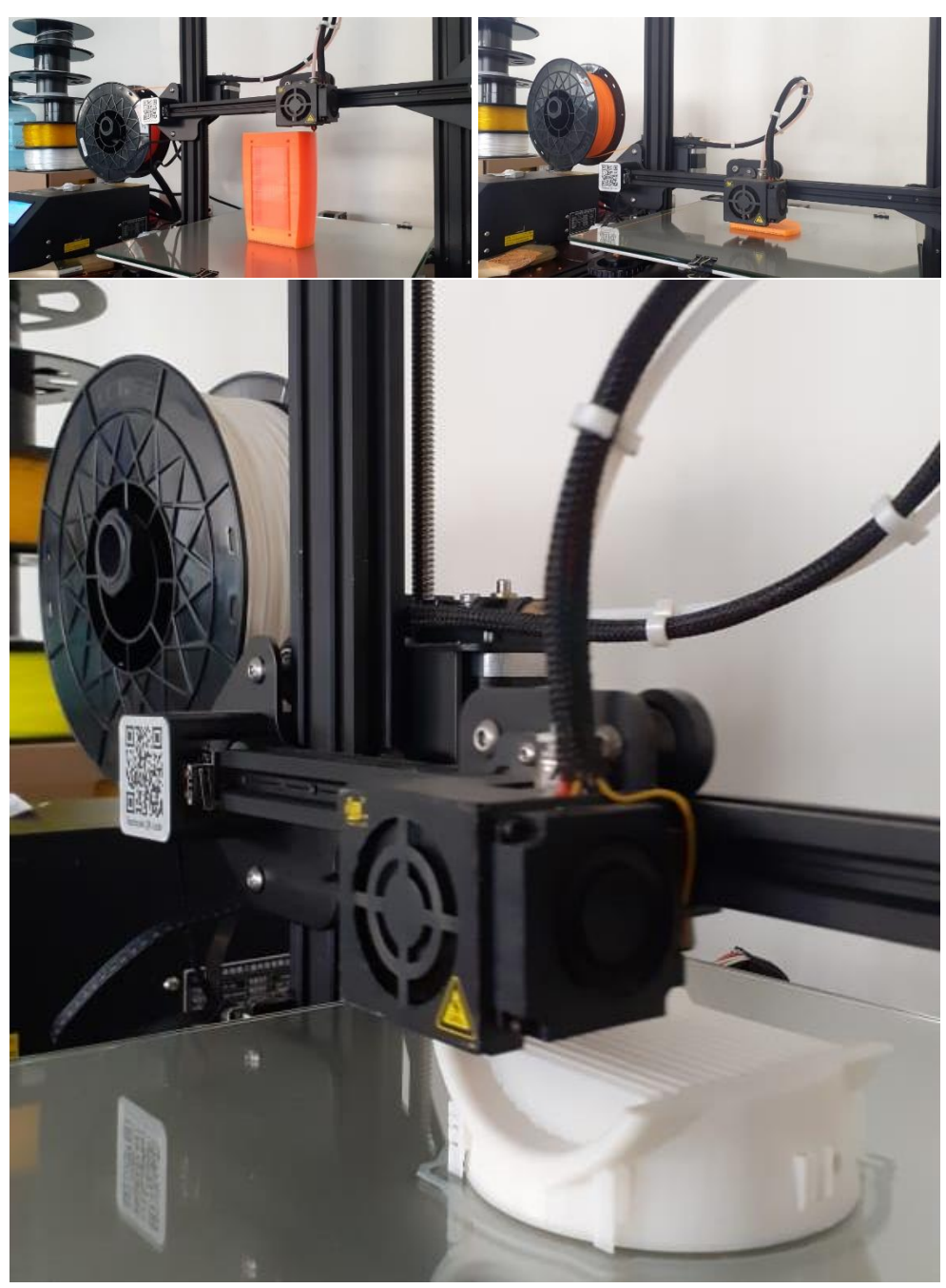

g. Proses cetak part body menggunakan printer 3D

```
#include <SoftwareSerial.h>
//LAMPU
#include <stdio.h>
#include <stdlib.h>
const int rxpin = 3;
const int txpin = 4;
SoftwareSerial serial_ard(rxpin, txpin);
const int PCR joypin = 0;
const int ThbJoyXpin = 1;
const int ThbJoyYpin = 2;
int bataskiri = 88;
int bataskanan = 97;
int Zval;
int Yval;
int Xval;
int Z,X;
int ZM;
int M2,M4;
const int button = 2; // GPIO 8 for the button
const int led =12; \frac{1}{2} // GPIO 7 for the LED
int ledflag=0; // LED status flag
void setup(){
Serial.begin(9600);
serial_ard.begin(9600);
pinMode(button,INPUT); // define button as an input
pinMode(led, OUTPUT); // define LED as an output
digitalWrite(led,LOW);
}
void loop(){
Zval = analogRead(PCRjoypin);
Zval = map(Zval, 111, 913, 0, 180);Yval = analogRead(ThbJoyXpin);
Yval = map(Yval, 934, 101, 0, 180);
```

```
Xval = analogRead(ThbJoyYpin);Xval = map(Xval, 161, 900, 0, 180);if(Xval >= bataskiri && Xval <= bataskanan){ //TITIK NOL
THROTTLE X
 X=0;
  M2=93;
  M4=93;
}
if(Yval >= bataskiri && Yval <= bataskanan){ //TITIK NOL 
THROTTLE Y
  Yval=93;
}
if(Zval >= bataskiri && Zval <= bataskanan){ //TITIK NOL 
THROTTLE Z
 Z=0;
  ZM=93;
  M2=93;
  M4=93;
}
if(Zval < bataskiri){ // THROTTLE MUNDUR
Z=map(Zval, bataskiri, 0, 0, 70);
ZM=93+Z;
M2 = ZM;
M4=ZM;
}
if(Zval > bataskanan){ // THORTTLE MAJU
Z=map(Zval, bataskanan, 170, 0, -70);
ZM=93+Z;
M2=ZM;
M4=ZM;
}
else{
    if(Xval > bataskanan){ // THROTTLE BELOK KANAN
    X=map(Xval, bataskanan, 180, 0, 50);
    M2=bataskanan+X;
    M4=bataskanan-X;
    }
    if(Xval < bataskiri){ // THROTTLE BELOK KIRI
```

```
 X=map(Xval, bataskiri, 0, 0, -50);
    M2=bataskiri+X;
    M4=bataskiri-X;
     } 
}
if (digitalRead(button)==HIGH){ // if button is pressed
  if (ledflag==0) { \frac{1}{2} // and the status flag is LOW
    ledflag=1; // make status flag HIGH
    digitalWrite(led,HIGH); // and turn on the LED
\} //
   else { // otherwise...
    ledflag=0; // make status flag LOW
   digitalWrite(led,LOW); \frac{1}{2} // and turn off the LED
   }
  Serial.print(ledflag);
  delay(500);
}
serial_ard.print(M2); //Send the PC Raider sensor value to the
Slave Arduino
serial_ard.print(",");
serial_ard.print(M4); //Send the Thumbjoystick X-axis value 
value to the Slave Arduino
serial_ard.print(",");
serial_ard.print(Yval); //Send the Thumbjoystick Y-axis value
value to the Slave Arduino
serial_ard.print(","); // final comma to aid message end detection
serial_ard.print(ledflag);
serial_ard.print(",");
serial_ard.println(); // finish the message with a cr/lf.
Serial.print("M2 =");
Serial.print(M2);
Serial.print("M4 =");
Serial.print(M4);
//Serial.print(" X =");
//Serial.print(x);
//Serial.print(" XM = ");
//Serial.print(XM);
Serial.print(" Z: ");
Serial.print(Zval);
Serial.print(", ");
Serial.print("Y: ");
Serial.print(Yval);
Serial.print(", ");
```

```
Serial.print("X: ");
Serial.print(Xval);
Serial.println();
delay(15);
```
}

## h. Kode program remote kontrol

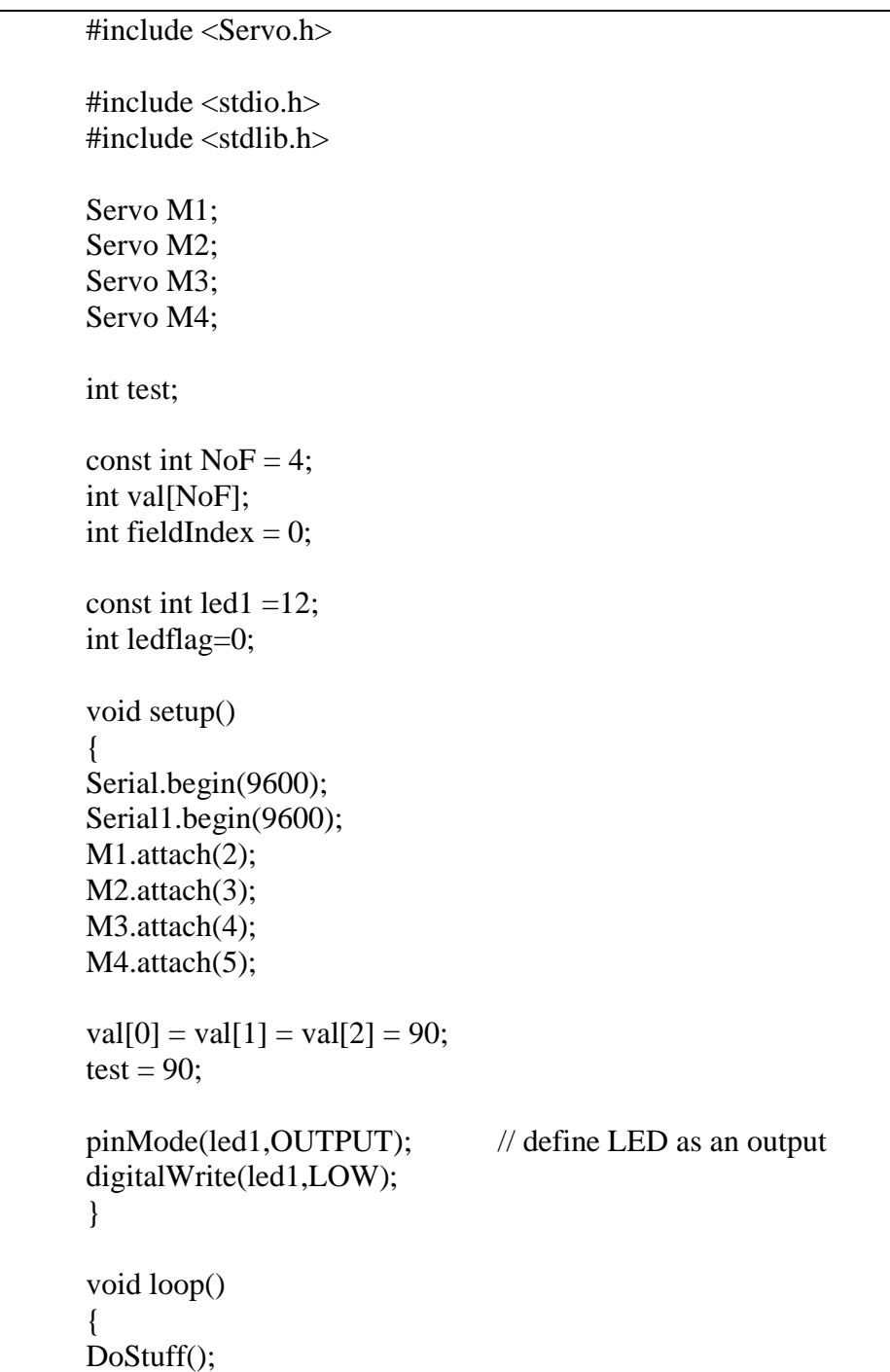

```
for(int i=0;i<4;i++)
{
Serial.print(val[i]);
Serial.print(" ");
}
Serial.println();
M1.write(val[2]);
M2.write(val[0]);
M3.write(val[2]);
M4.write(val[1]);
digitalWrite(led1, (val[3]));
delay(15);}
void DoStuff()
{
if(Serial1.available())
{
for(fieldIndex = 0; fieldIndex < 4; fieldIndex ++)
{
val[fieldIndex]=Serial1.parseInt();
}
Serial.println();
fieldIndex = 0;
}
```
i. Kode program *underwater* robot

}